# Харківський національний університет ім.В.Н. Каразіна<br>Факультет комп'ютерних наук Кафедра теоретичної та практичної системотехніки

**УХВАЛЕНО** Вченою радою факультету комп'ютерних наук, протокол № від « в роди 2020 р.

 $x \times y$ 

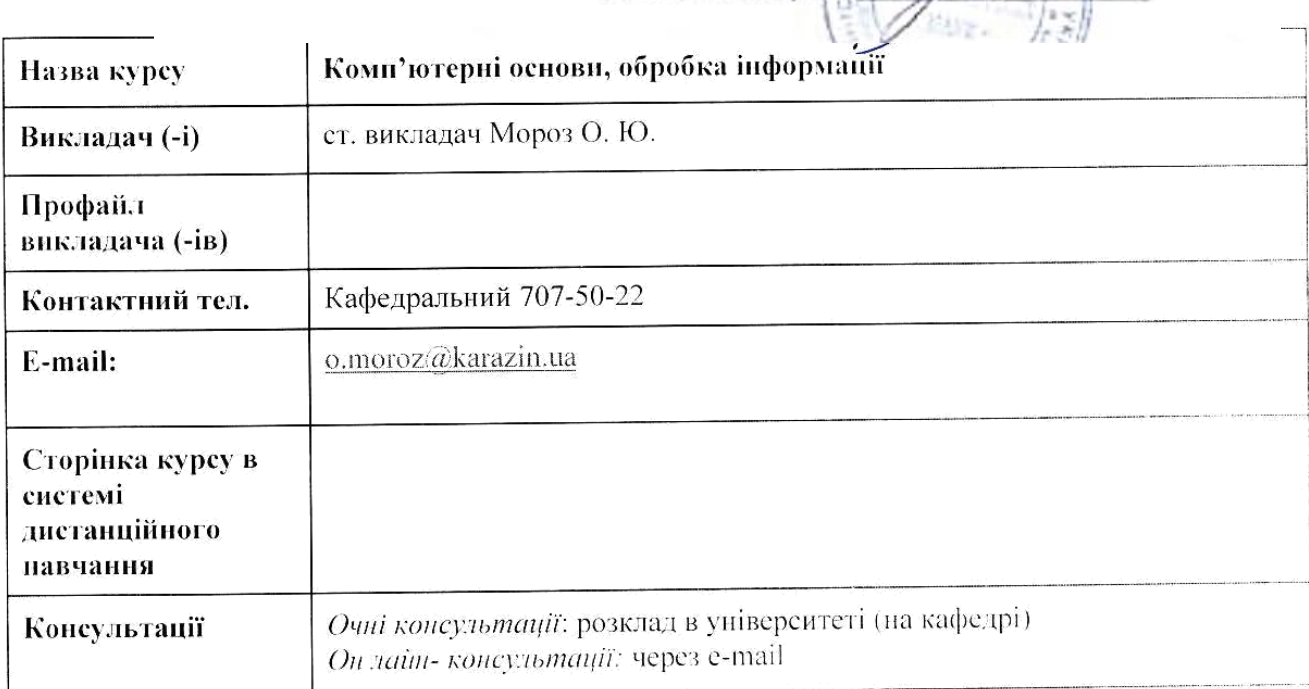

# **ЗМІСТ**

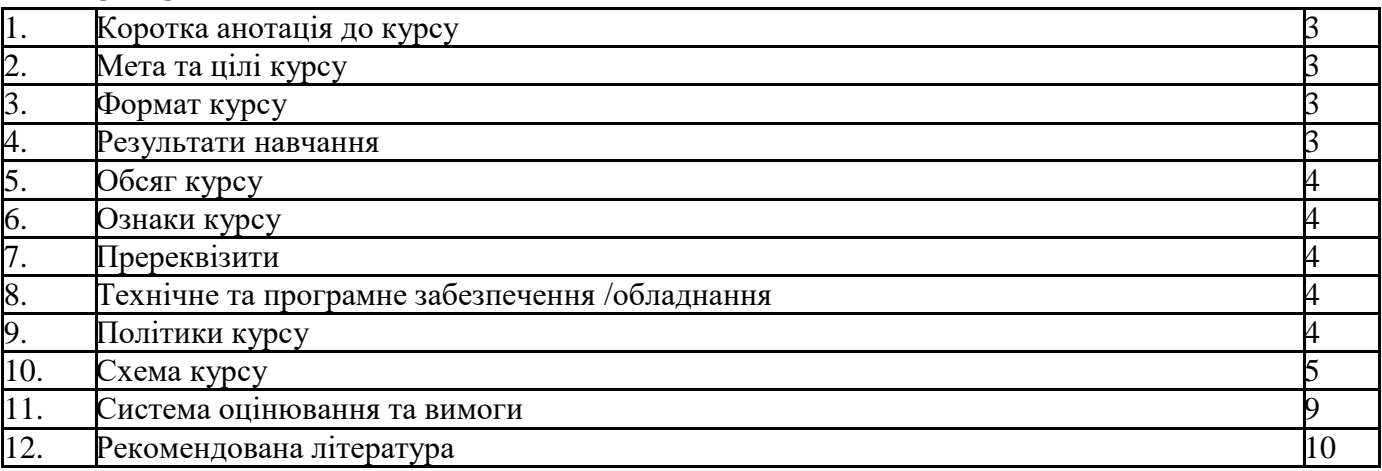

## **1. Коротка анотація до курсу**

Програма навчальної дисципліни «Комп'ютерні основи, обробка інформації» складена відповідно до освітньо-професійної програми підготовки бакалавра за спеціальністю 151 «Автоматизація та комп'ютерно-інтегровані технології».

**Предметом** вивчення навчальної дисципліни є чинні державні стандарти при виконанні типових текстових та графічних документів.

# **2. Мета та цілі курсу**

# *Дисципліна має на меті*:

Мета навчальної дисципліни полягає в навчанні студентів використанню і додержанню вимог чинних державних стандартів при виконанні типових текстових та графічних документів, використанню багатих можливостей текстових та табличних процесорів з підготовки і представлення інформації, розширення знань та практичних навичок з переддрукової підготовки видань.

#### *Завдання дисципліни:*

Основними завданнями вивчення дисципліни є:

– ознайомлення з основними програмними засобами текстової та графічної обробки інформації;

– формування систематизованого уявлення про процеси підготовки текстових та графічних документів до друку;

– отримання практики в створенні текстових та графічних документів за допомогою програмного пакету Microsoft Office;

– вироблення навичок додержання державних стандартів при виконанні текстових та графічних документів.

#### **3. Формат курсу -** Вказати формат проведення курсу:

В межах вивчення дисципліни студенти виконують 16 годин лабораторних робіт. Оформляють звіти з лабораторних робіт та захищають їх результати. На протязі 32 годин лекційних занять здійснюється експрес опитування у формі відповідей на короткі запитання з виставленням оцінок. По завершенню вивчення всієї дисципліни – здають екзамен.

#### **4. Результати навчання –**

У результаті вивчення даного курсу студент повинен:

#### *ЗНАТИ:*

особливості обробки текстової та графічної інформації;

- основні вимоги державних стандартів, що визначають процес обробки текстової та графічної інформації;
- види та особливості текстових редакторів та процесорів;
- види та особливості табличних процесорів;
- види комп'ютерної графіки;
- основні формати текстових та графічних файлів;
- основні моделі кольору, що використовуються під час комп'ютерної обробки графічних зображень;
- сутність додрукової підготовки текстів і графічних зображень;
- склад та особливості використання програм для обробки текстової та графічної інформації із складу офісного пакету Microsoft Office;

 основні типи графічних редакторів для обробки растрових, векторних та фрактальних зображень.

*УМІТИ:*

особливості обробки текстової та графічної інформації;

- основні вимоги державних стандартів, що визначають процес обробки текстової та графічної інформації;
- види та особливості текстових редакторів та процесорів;
- види та особливості табличних процесорів;
- види комп'ютерної графіки;
- основні формати текстових та графічних файлів;
- основні моделі кольору, що використовуються під час комп'ютерної обробки графічних зображень;
- сутність додрукової підготовки текстів і графічних зображень;
- склад та особливості використання програм для обробки текстової та графічної інформації із складу офісного пакету Microsoft Office;
- основні типи графічних редакторів для обробки растрових, векторних та фрактальних зображень.

#### *БУТИ ОЗНАЙОМЛЕНИМ:*

з сучасними вимогами державних стандартів, що визначають процес обробки текстової та графічної інформації;

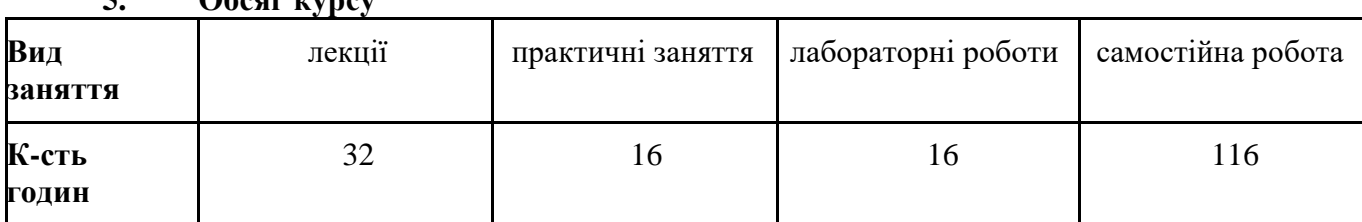

# **5. Обсяг курсу**

**6. Ознаки курсу:**

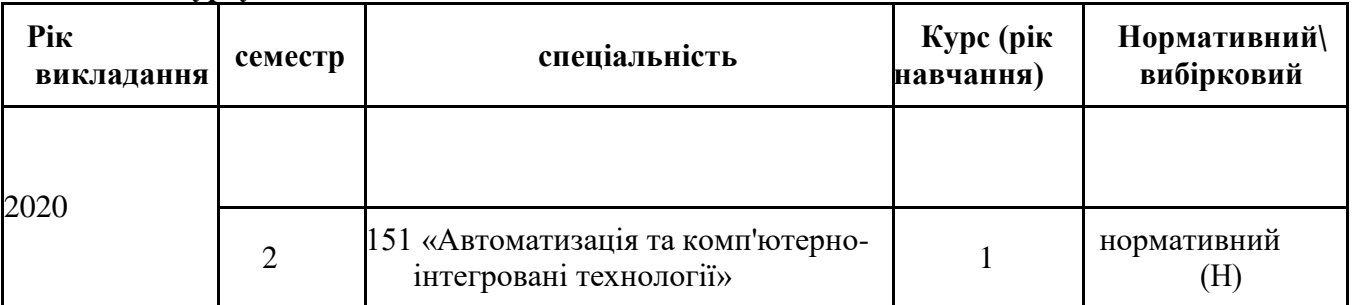

#### **7. Пререквізити**

Перед вивченням курсу студенти повинні ознайомитися (вивчити) дисципліни: вища математика; вступ до фаху; алгоритмізація та програмування.

#### **8. Технічне та програмне забезпечення /обладнання**

Лабораторні роботи проводяться у спеціалізованому комп'ютерному класі на 15 робочих місць, який оснащений сучасними комп'ютерами з ліцензованою операційною системою Windows та програмним забезпеченням (офісний пакет Microsoft Office

#### **9. Політики курсу**

Дотримання академічної доброчесності, формування культури чесного навчання є важливим для розвитку як всієї освіти взагалі, так і для кожного учасника академічного процесу —студента чи викладача, адже безпосередньо впливають на рівень і якість знань, які вони отримують, і на те, якими фахівцями вони стануть у майбутньому.

Через це, на лабораторних заняттях студенти виконують завдання кожен за своїм варіантом. Звіти з лабораторних робіт виконуються кожним студентом і захищаються індивідуально. За кожне заняття студенти отримують відповідну оцінку (кількість балів), які в кінці курсу формують підсумкове ітогову оцінку.

По завершенню вивчення всієї дисципліни студенти здають екзамен

# **10. Схема курсу**

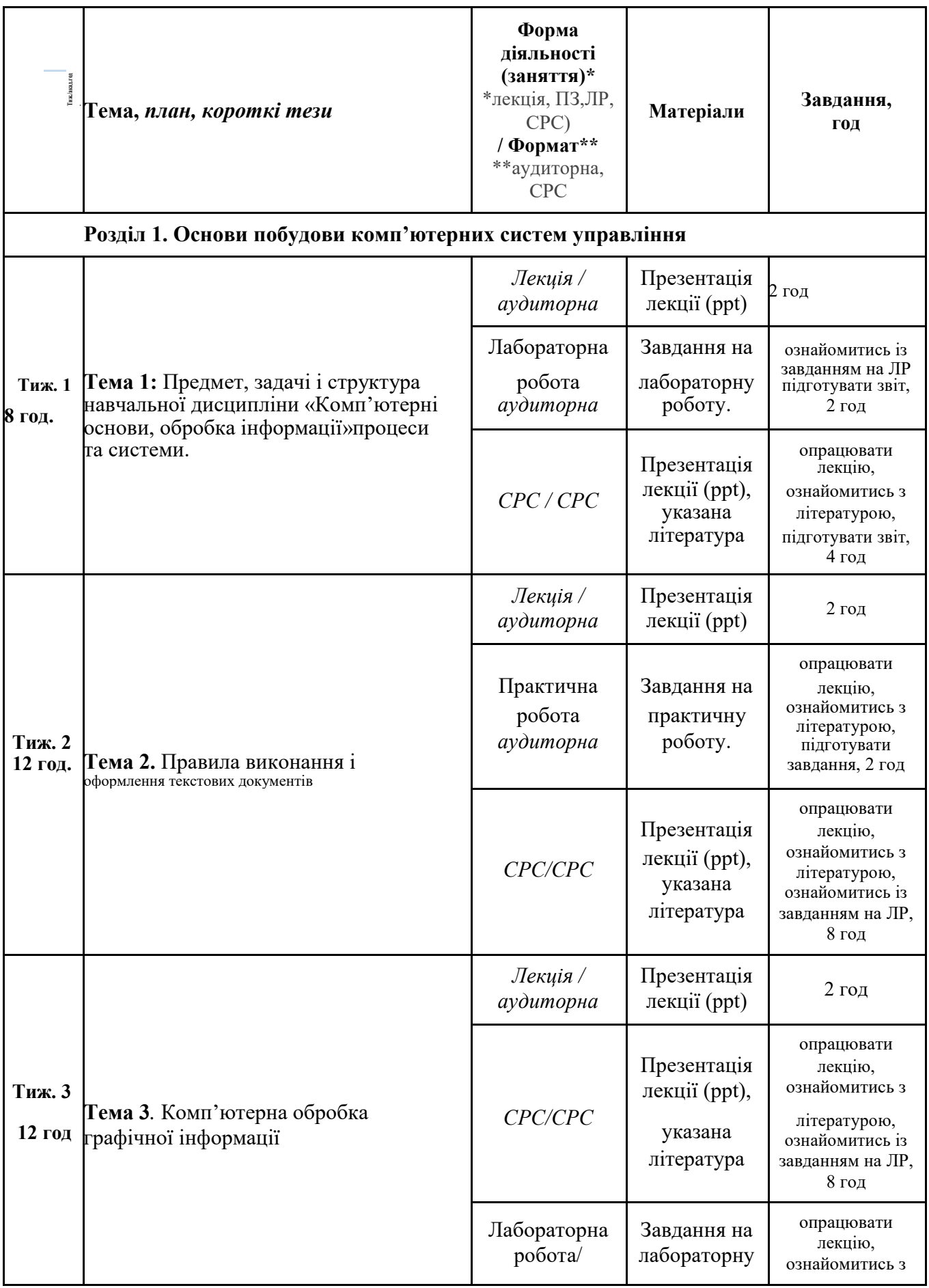

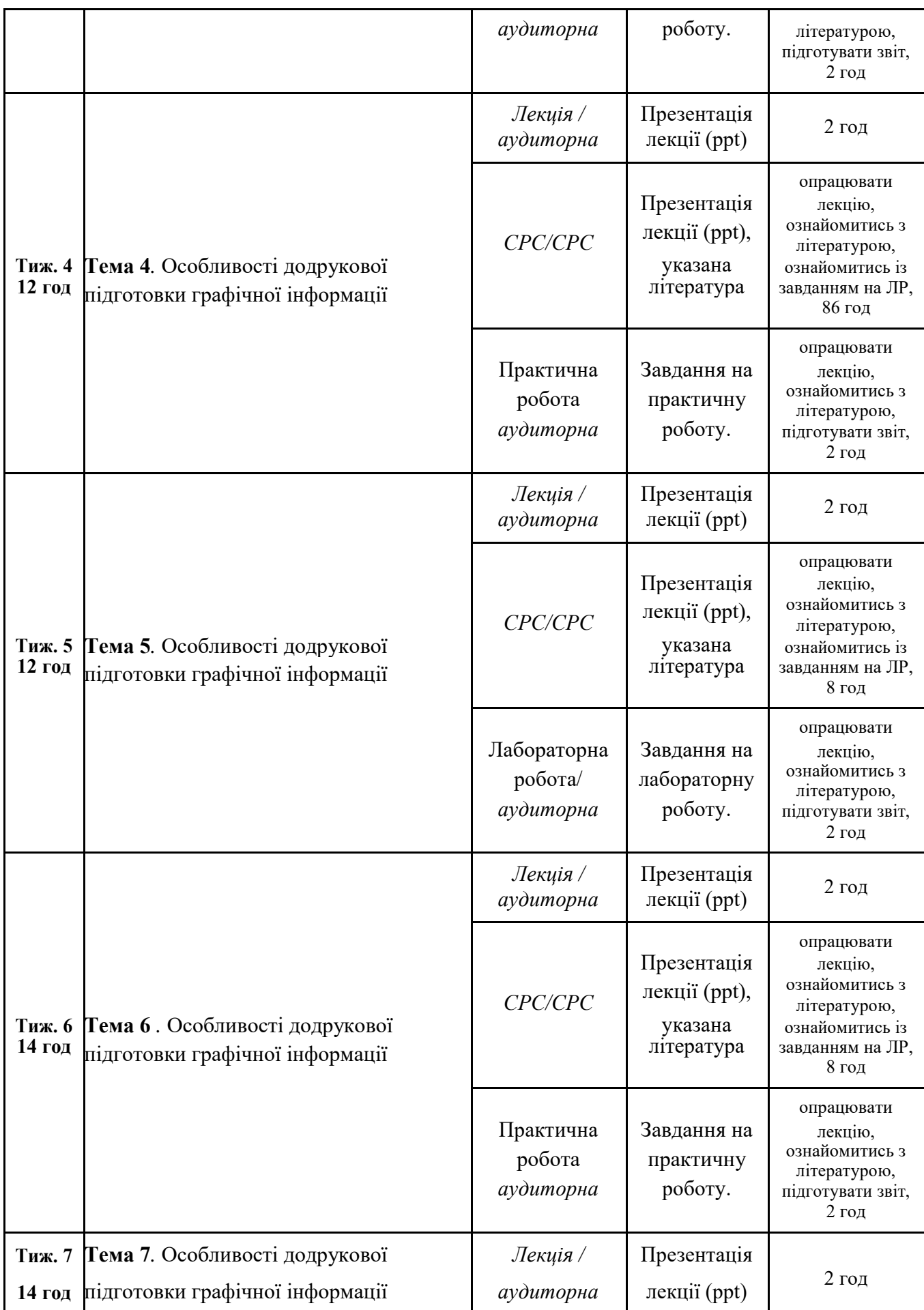

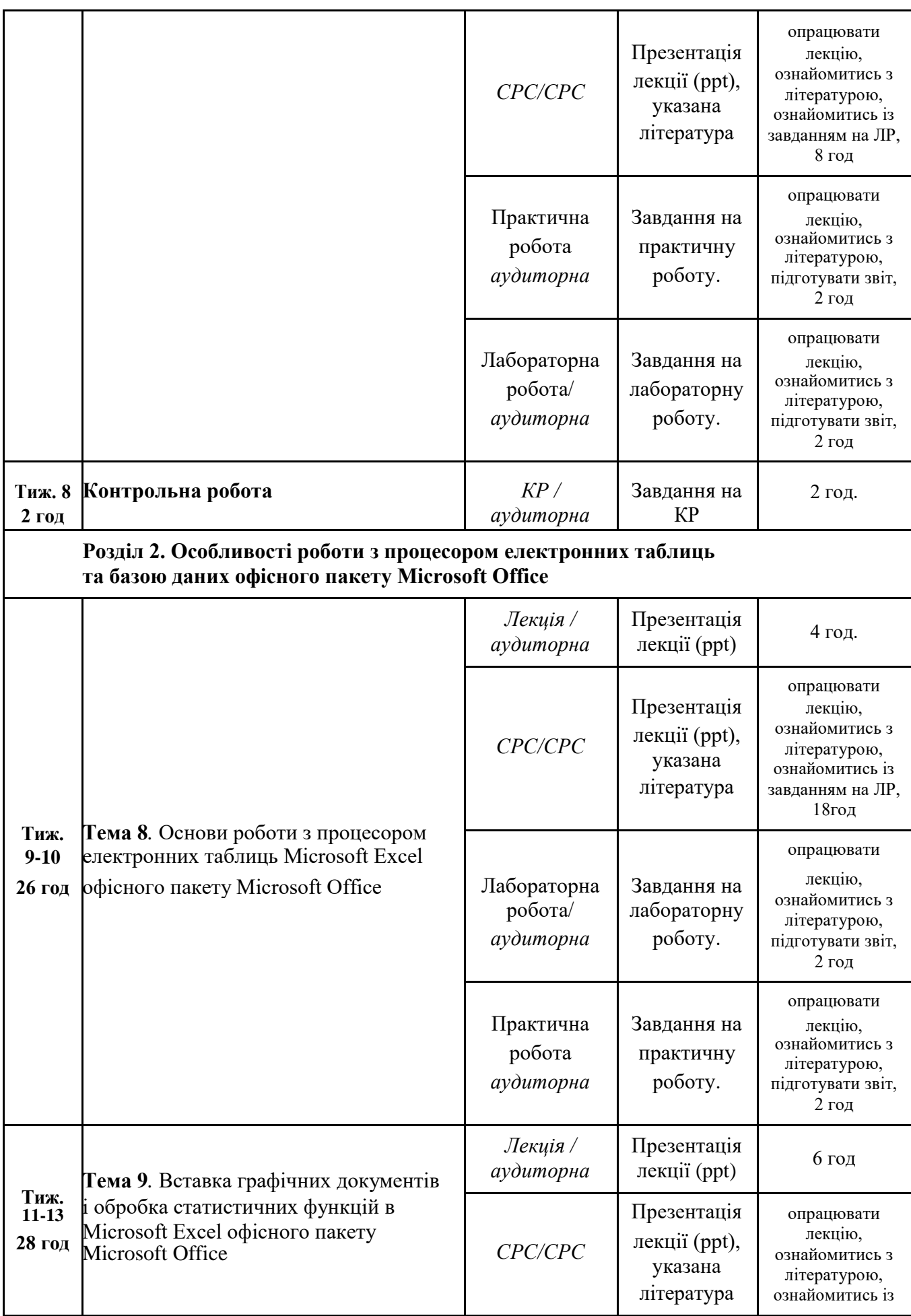

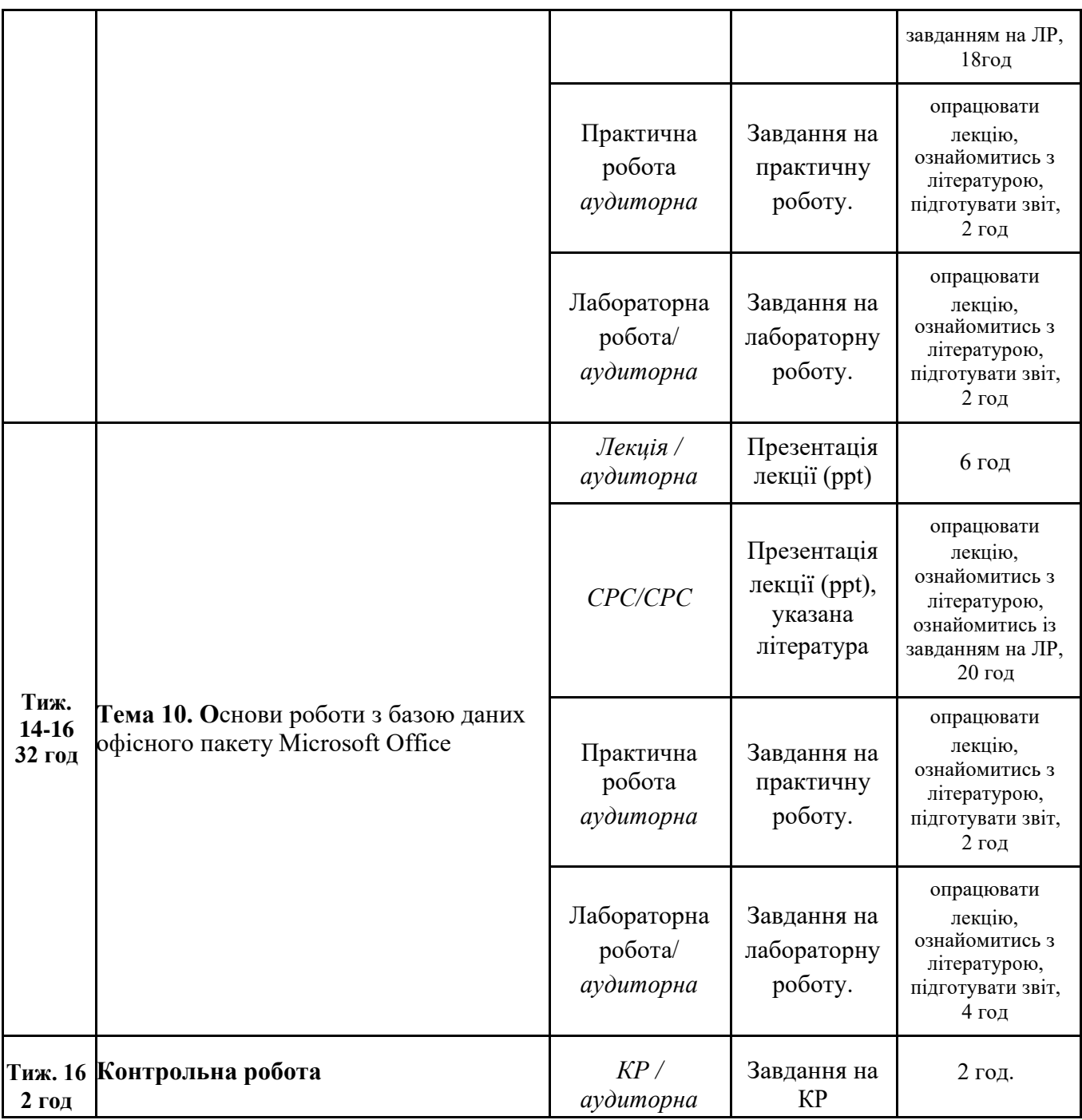

*\*\*\*якщо література подається в скороченому вигляді, то розшифрування подаєте вкінці*

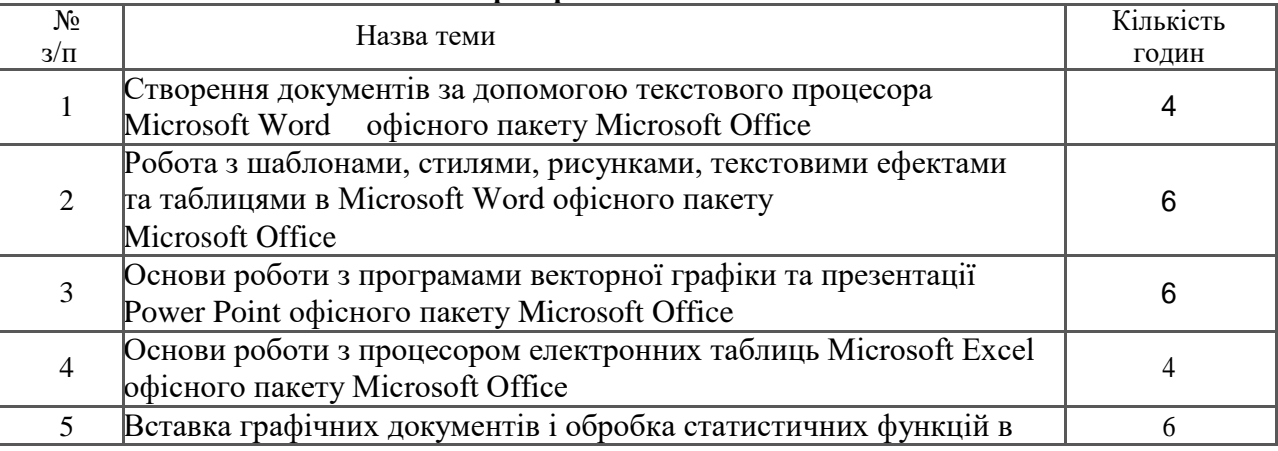

# **Теми лабораторних занять**

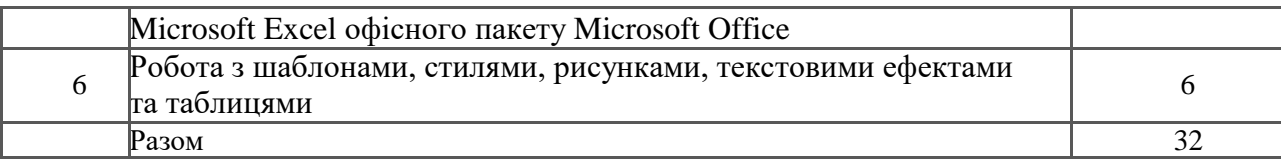

#### **Завдання для самостійної робота**

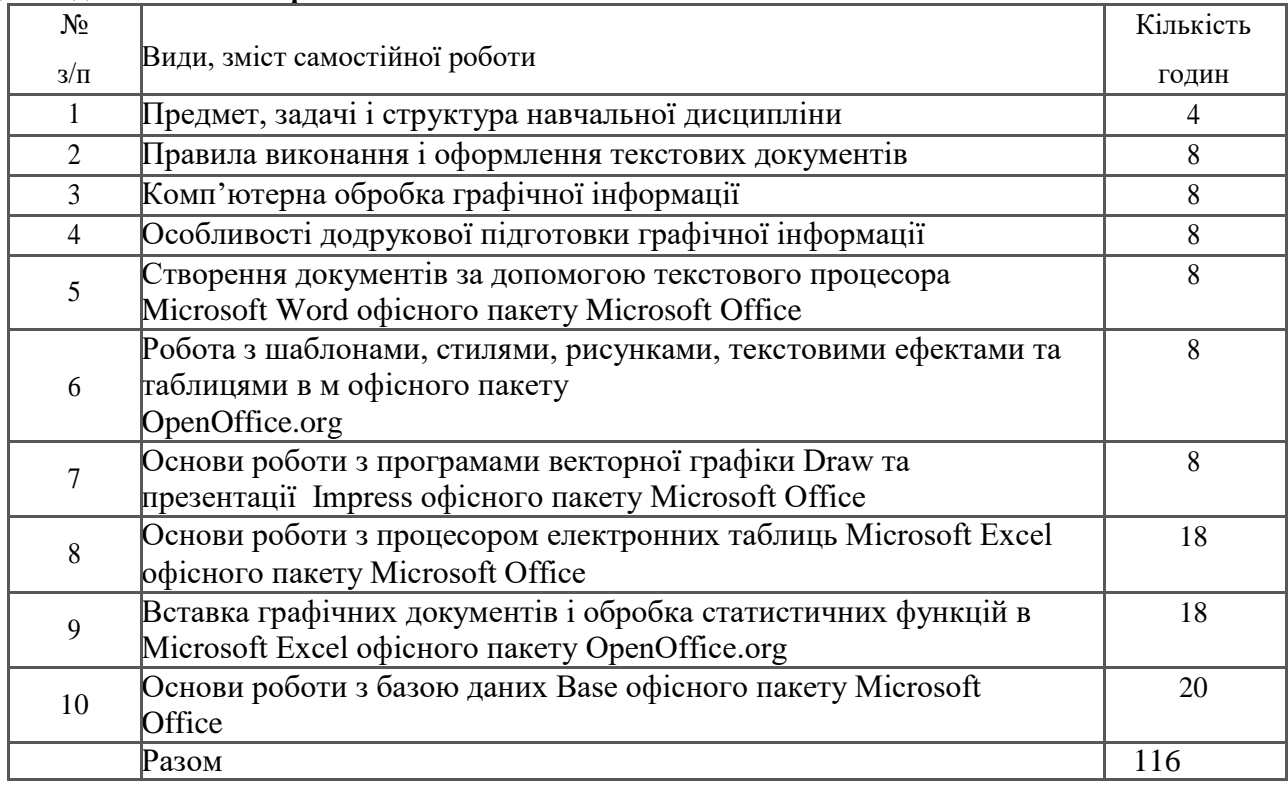

## **11. Система оцінювання та вимоги Загальна система оцінювання курсу.**

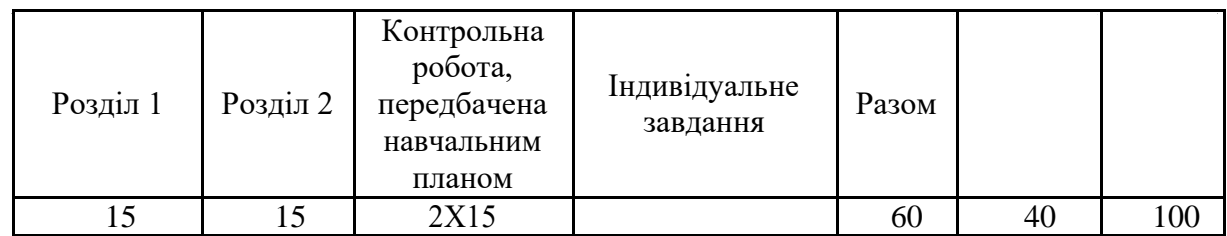

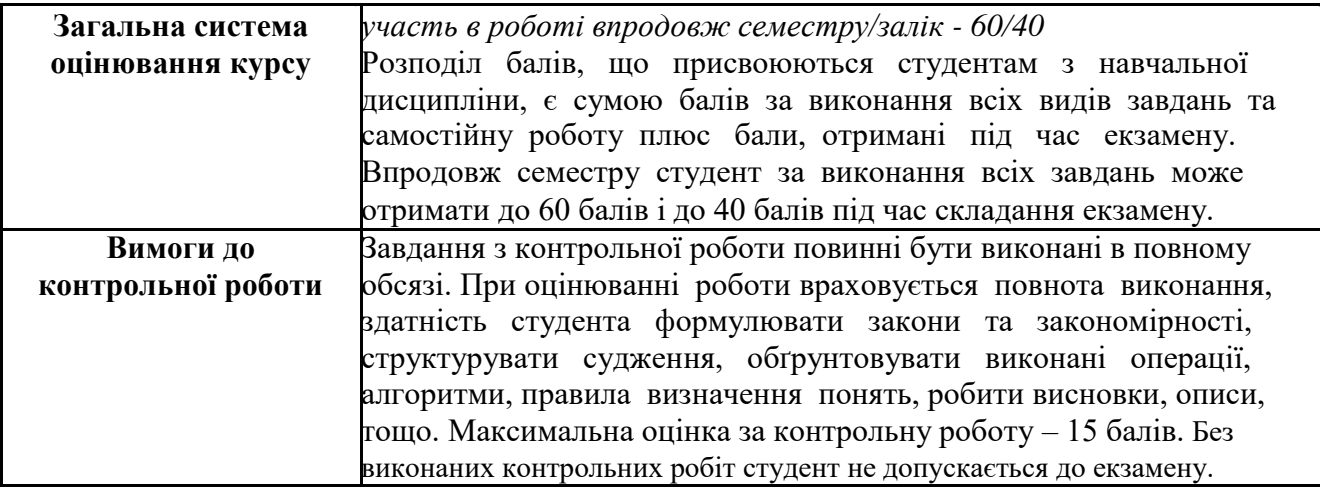

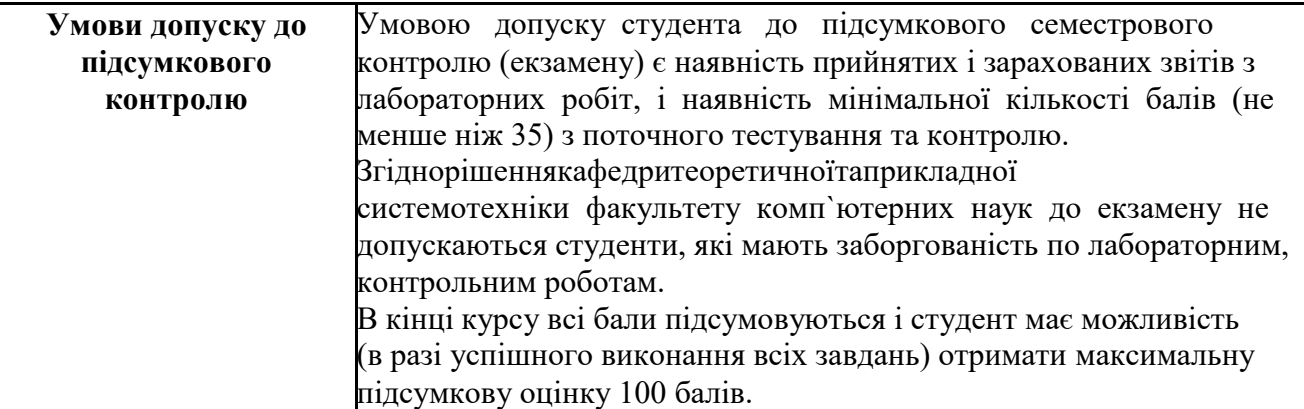

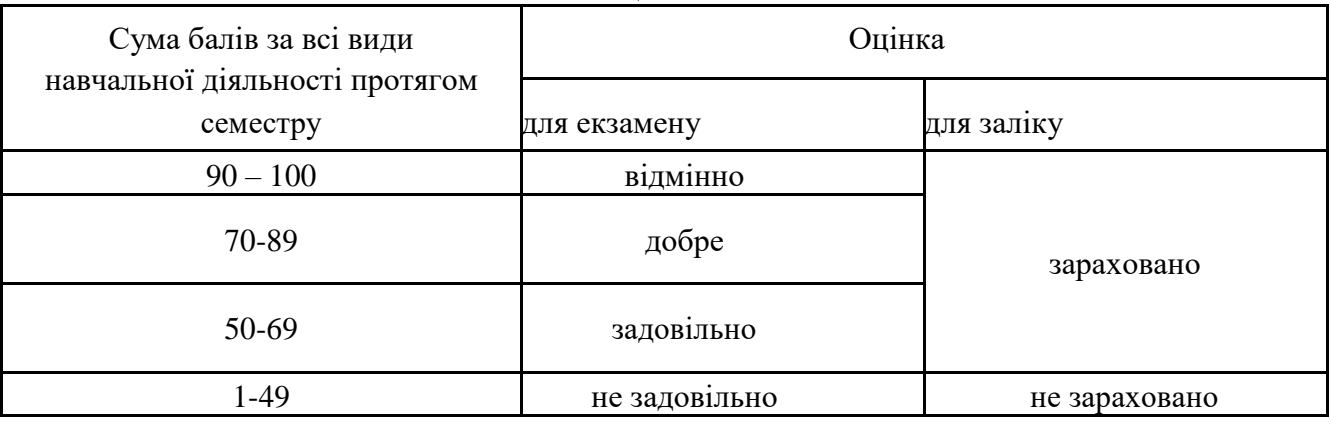

#### **Шкала оцінювання**

#### **12. Рекомендована література**

#### **Основна література**

- 1. Добринін С. В. Обробка графічної та текстової інформації: Навчальнометодичний посібник. – Х.: "ХНУ", 2010. – с.
- 2. Добринін С.В. Завдання та методичні вказівки до самостійної роботи студентів денної форми навчання з навчальної дисципліни «Обробка графічної та текстової інформації». – Х.: "ХНУ", 2009. – 16 с. Електронний варіант.
- 3. Добринін С. В. Створення документів за допомогою текстового процесора Writer офісного пакету OpenOffice.org: Методичні рекомендації та завдання до лабораторних робіт. – Х.: "ХНУ", 2012. – 38 с. Електронний варіант.
- 4. Добринін С. В. Робота з шаблонами, стилями, рисунками, текстовими ефектами та таблицями в Writer офісного пакету OpenOffice.org: Методичні рекомендації та завдання до лабораторних робіт. – Х.: "ХНУ", 2008. – 45 с. Електронний варіант.
- 5. Добринін С. В. Основи роботи з програмами векторної графіки Draw та презентації Impress офісного пакету OpenOffice.org: Методичні рекомендації та завдання до лабораторних робіт. – Х.: "ХНУ", 2008. – 28 с. Електронний варіант.
- 7. Добринін С. В. Вставка графічних документів і обробка статистичних функцій в Calc офісного пакету OpenOffice.org: Методичні рекомендації та завдання до лабораторних робіт. – Х.: "ХНУ", 2008. – 21 с. Електронний варіант.
- 8. Добринін С. В. Обробка графічної та текстової інформації: Навчальнометодичний посібник. –Х.: "ХНУ", 2009. – 178 с.

9. Бибик С.П., Сюта Г.М. Ділові документи та правові папери. – Х.: Вид. «Фоліо», 2006.

#### **Допоміжна література**

- 1. Лядецький М.М., Хавронюк М.І. Типові договори, контракти, статути. К.: Атіка, 2003.
- 2. ДСТУ 4163-2003.Уніфікована система організаційно-розпорядчої документації. К.: Держстандарт України, 2003.
- **10. Посиланная на інформаційні ресурси в Інтернеті, відео-лекції, інше методичне забезпечення**
- 1. [http://pek.nau.edu.ua/specialty/35-kompyuterna-obrobka-tekstovoyi-grafichnoyi-ta](http://pek.nau.edu.ua/specialty/35-kompyuterna-obrobka-tekstovoyi-grafichnoyi-ta-obraznoyi-informaciyi)[obraznoyi-informaciyi](http://pek.nau.edu.ua/specialty/35-kompyuterna-obrobka-tekstovoyi-grafichnoyi-ta-obraznoyi-informaciyi)
- 2. <http://ela.kpi.ua/handle/123456789/4900>
- 3. [http://lpkuad.com/abiturients/komp%E2%80%99yuterna\\_obrobka\\_tekstovoji\\_grafichnoji](http://lpkuad.com/abiturients/komp%E2%80%99yuterna_obrobka_tekstovoji_grafichnoji_ta_obraznoji_informacziji.html) [\\_ta\\_obr](http://lpkuad.com/abiturients/komp%E2%80%99yuterna_obrobka_tekstovoji_grafichnoji_ta_obraznoji_informacziji.html) [aznoji\\_informacziji.html](http://lpkuad.com/abiturients/komp%E2%80%99yuterna_obrobka_tekstovoji_grafichnoji_ta_obraznoji_informacziji.html)